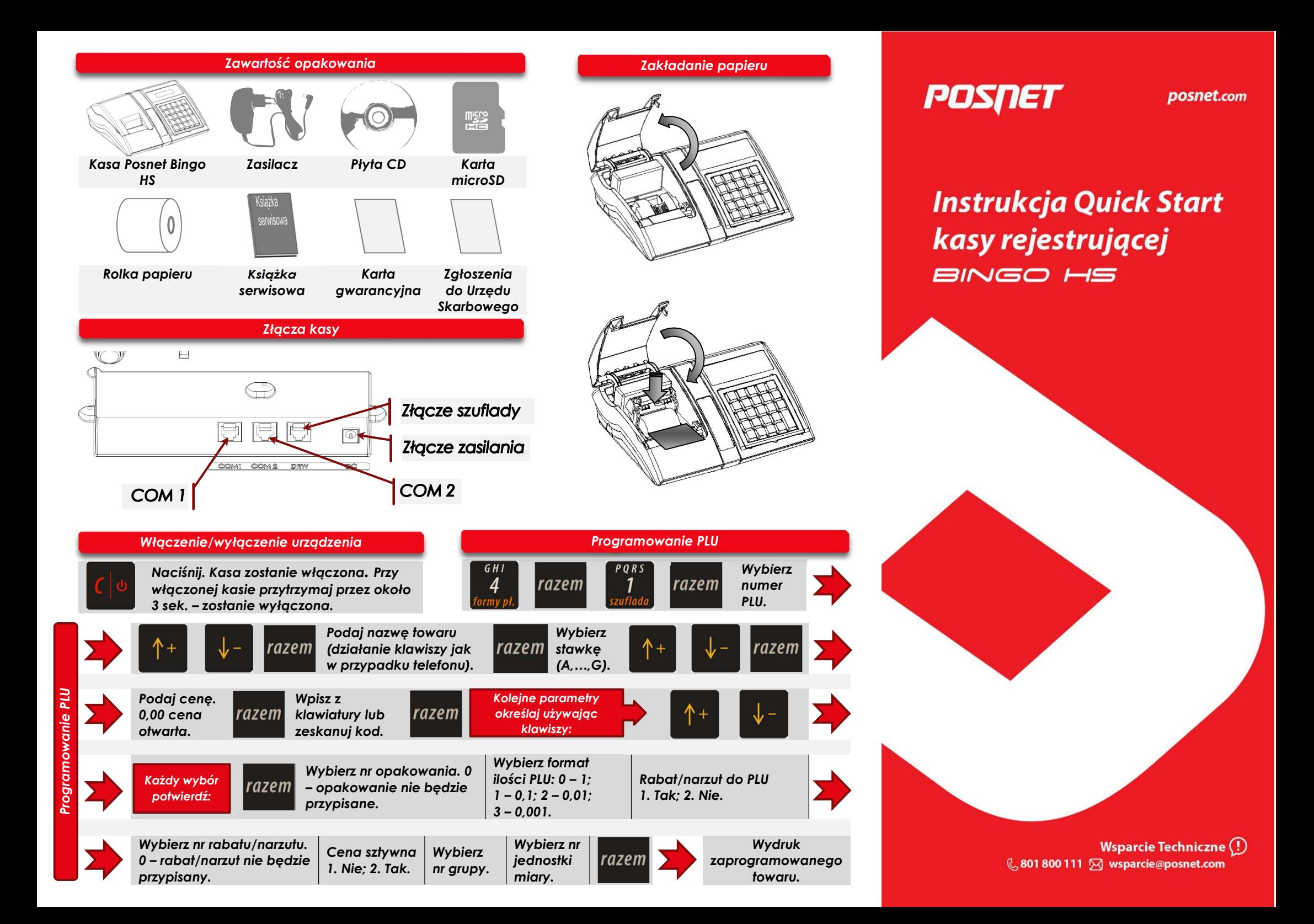

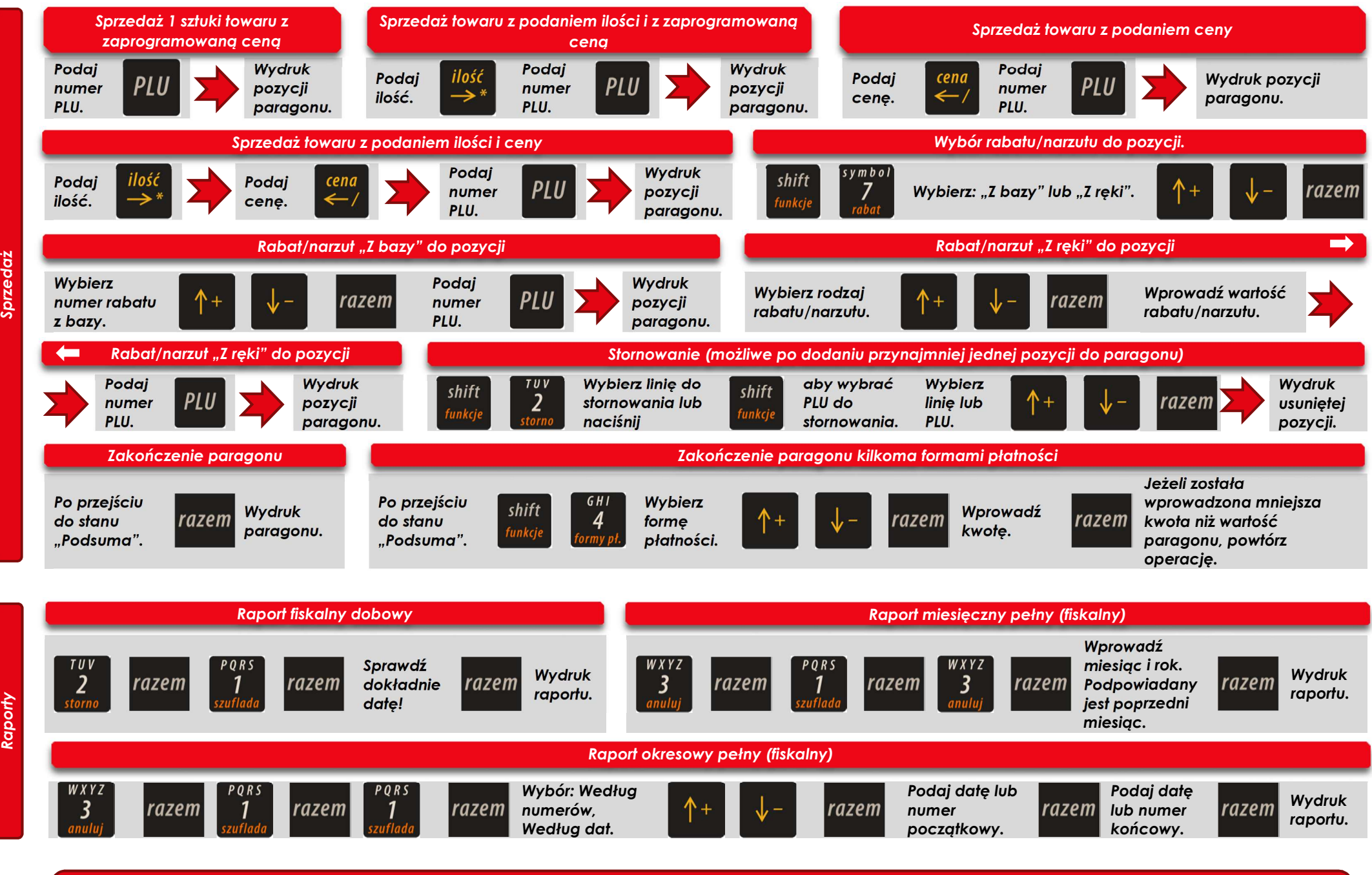

Pełna wersja instrukcji znajduje się na stronie www.posnet.com.

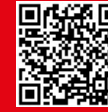